#### <span id="page-0-0"></span>John Perry

[Procedures](#page-2-0)

[Arguments to](#page-10-0) procedures

[Extended](#page-24-0) example

[Returning](#page-43-0)

[Continuing the](#page-46-0) example

[Pseudocode](#page-63-0)

[Scripting](#page-90-0)

[Summary](#page-96-0)

### MAT 305: Mathematical Computing Procedures

### John Perry

University of Southern Mississippi

Spring 2019

### Outline

**KO KA KO KE KE KA HE KO KO** 

#### MAT 305: [Mathematical](#page-0-0) Computing

### John Perry

[Procedures](#page-2-0)

[Arguments to](#page-10-0) procedures

[Extended](#page-24-0) example

[Returning](#page-43-0)

[Continuing the](#page-46-0) example

[Pseudocode](#page-63-0)

[Scripting](#page-90-0)

[Summary](#page-96-0)

### <sup>1</sup> [Procedures](#page-2-0)

2 [Arguments to procedures](#page-10-0)

- <sup>3</sup> [Extended example](#page-24-0)
- **4** [Returning values](#page-43-0)
- **6** [Continuing the example](#page-46-0)
- **6** [Pseudocode](#page-63-0)
- **2** [Scripting](#page-90-0)

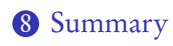

#### John Perry

#### [Procedures](#page-2-0)

- [Arguments to](#page-10-0) procedures
- [Extended](#page-24-0) example
- [Returning](#page-43-0)
- [Continuing the](#page-46-0) example
- [Pseudocode](#page-63-0)
- [Scripting](#page-90-0)
- [Summary](#page-96-0)

### <span id="page-2-0"></span><sup>1</sup> [Procedures](#page-2-0)

- 2 [Arguments to procedures](#page-10-0)
- <sup>3</sup> [Extended example](#page-24-0)
- **4** [Returning values](#page-43-0)
- **6** [Continuing the example](#page-46-0)
- **6** [Pseudocode](#page-63-0)
- **7** [Scripting](#page-90-0)
- 8 [Summary](#page-96-0)

## Outline

### Procedures?

**KO KA KO KE KE KA HE KO KO** 

#### MAT 305: [Mathematical](#page-0-0) Computing

#### John Perry

#### [Procedures](#page-2-0)

- [Arguments to](#page-10-0) procedures
- [Extended](#page-24-0) example
- [Returning](#page-43-0)
- [Continuing the](#page-46-0) example
- [Pseudocode](#page-63-0)
- [Scripting](#page-90-0)
- [Summary](#page-96-0)
- sequence of statements organized as one command
	- may return one or more values
- other languages:

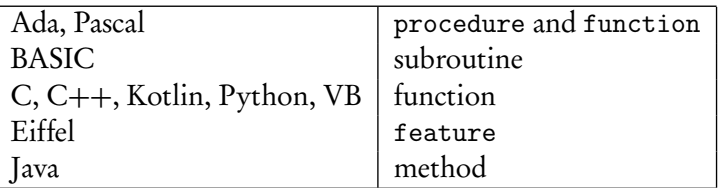

• We use "procedure" to avoid confusion w/mathematical functions

#### John Perry

#### [Procedures](#page-2-0)

- [Arguments to](#page-10-0) procedures
- [Extended](#page-24-0) example
- [Returning](#page-43-0)
- [Continuing the](#page-46-0) example
- [Pseudocode](#page-63-0)
- [Scripting](#page-90-0)
- [Summary](#page-96-0)

## Why procedures?

- avoid retyping code
	- many patterns repeated
	- same behavior, different data
- organization, abstraction
- easier to read, maintain

#### John Perry

#### [Procedures](#page-2-0)

[Arguments to](#page-10-0) procedures

[Extended](#page-24-0) example

[Returning](#page-43-0)

[Continuing the](#page-46-0) example

[Pseudocode](#page-63-0)

[Scripting](#page-90-0)

[Summary](#page-96-0)

## Defining a procedure

**KO KA KO KE KE KA HE KO KO** 

def name( argument1=default1 , argument2=default2 , ...): statement1 statement2

where

...

- name is an identifier
- *arguments* (optional) are identifiers
- *defaults* (optional) are default values for the corresponding arguments

#### John Perry

#### [Procedures](#page-2-0)

[Arguments to](#page-10-0) procedures

[Extended](#page-24-0) example

[Returning](#page-43-0)

[Continuing the](#page-46-0) example

[Pseudocode](#page-63-0)

[Scripting](#page-90-0)

[Summary](#page-96-0)

# Defining a procedure

KO KA (A KO KO KO KO KO KO KO KO

def name( argument1=default1, argument2=default2, ...) : statement1 statement2

where

...

- name is an identifier
- *arguments* (optional) are identifiers
- *defaults* (optional) are default values for the corresponding arguments

not optional:

- $\bullet$  :, (), def
- at least one statement
- *indent all statements* in procedure

John Perry

### Calling a procedure

**KORKAR KERKER DRAM** 

#### [Procedures](#page-2-0)

- [Arguments to](#page-10-0) procedures
- [Extended](#page-24-0) example
- [Returning](#page-43-0)
- [Continuing the](#page-46-0) example
- [Pseudocode](#page-63-0)
- [Scripting](#page-90-0)
- [Summary](#page-96-0)
- once p is defined, call using  $p()$
- supply data for arguments without default values

**KO KA KO KE KE KA HE KO KO** 

#### MAT 305: [Mathematical](#page-0-0) Computing

#### John Perry

#### [Procedures](#page-2-0)

- [Arguments to](#page-10-0) procedures
- [Extended](#page-24-0) example
- [Returning](#page-43-0)
- [Continuing the](#page-46-0) example
- [Pseudocode](#page-63-0)
- [Scripting](#page-90-0)
- [Summary](#page-96-0)

```
def greetings():
  # greet the user
  print 'Greetings!'
```
- name of procedure is greetings
- no arguments
- one statement
- one comment (# greet the user)
	- ignored by computer
	- useful for programmers

#### John Perry

#### [Procedures](#page-2-0)

[Arguments to](#page-10-0) procedures

[Extended](#page-24-0) example

[Returning](#page-43-0) values

[Continuing the](#page-46-0) example

[Pseudocode](#page-63-0)

[Scripting](#page-90-0)

[Summary](#page-96-0)

### Try it!

sage: def greetings(): # greet the user print 'Greetings!' sage: greetings() Greetings!

## Example

#### John Perry

#### [Procedures](#page-2-0)

#### [Arguments to](#page-10-0) procedures

- example
- [Returning](#page-43-0)
- [Continuing the](#page-46-0) example
- [Pseudocode](#page-63-0)
- [Scripting](#page-90-0)
- [Summary](#page-96-0)

### <span id="page-10-0"></span>**1** [Procedures](#page-2-0)

### 2 [Arguments to procedures](#page-10-0)

- **3** [Extended example](#page-24-0)
- 4 [Returning values](#page-43-0)
- **6** [Continuing the example](#page-46-0)
- **6** [Pseudocode](#page-63-0)
- **7** [Scripting](#page-90-0)
- 8 [Summary](#page-96-0)

## Outline

#### John Perry

#### [Procedures](#page-2-0)

[Arguments to](#page-10-0) procedures

[Extended](#page-24-0) example

[Returning](#page-43-0)

[Continuing the](#page-46-0) example

[Pseudocode](#page-63-0)

[Scripting](#page-90-0)

[Summary](#page-96-0)

## Arguments?

**KORKAR KERKER DRAM** 

### placeholders for data

scope: identifier valid only inside procedure where it is defined

• data still exists outside procedure

- modifying argument does not modify original data, but creates new data
	- *caveat:* contents of lists and sets can be modified
- value of data forgotten immediately after procedure concludes

**KORKAR KERKER DRAM** 

#### [Procedures](#page-2-0)

#### [Arguments to](#page-10-0) procedures

MAT 305: [Mathematical](#page-0-0) Computing John Perry

[Extended](#page-24-0) example

[Returning](#page-43-0)

[Continuing the](#page-46-0) example

[Pseudocode](#page-63-0)

[Scripting](#page-90-0)

[Summary](#page-96-0)

def greetings(name='Leonhard Euler'): print 'Greetings,', name

- name of procedure is greetings
- one argument, name
	- default value: 'Leonhard Euler'

**KORKAR KERKER DRAM** 

### Computing John Perry

MAT 305: [Mathematical](#page-0-0)

#### [Procedures](#page-2-0)

[Arguments to](#page-10-0) procedures

[Extended](#page-24-0) example

[Returning](#page-43-0)

[Continuing the](#page-46-0) example

[Pseudocode](#page-63-0)

[Scripting](#page-90-0)

[Summary](#page-96-0)

### Try it!

sage: def greetings(name='Leonhard Euler'): print 'Greetings,', name

sage: greetings() Greetings, Leonhard Euler

**KO KA KO KE KE KA HE KO KO** 

#### [Mathematical](#page-0-0) Computing John Perry

MAT 305:

#### [Procedures](#page-2-0)

#### [Arguments to](#page-10-0) procedures

[Extended](#page-24-0) example

[Returning](#page-43-0)

[Continuing the](#page-46-0) example

[Pseudocode](#page-63-0)

[Scripting](#page-90-0)

[Summary](#page-96-0)

Try it!

sage: def greetings(name='Leonhard Euler'): print 'Greetings,', name

sage: greetings() Greetings, Leonhard Euler

```
sage: greetings('Pythagoras')
Greetings, Pythagoras
```
**KO KA KO KE KE KA HE KO KO** 

#### MAT 305: [Mathematical](#page-0-0) Computing

#### John Perry

#### [Procedures](#page-2-0)

#### [Arguments to](#page-10-0) procedures

```
Extended
example
```

```
Returning
```

```
Continuing the
example
```

```
Pseudocode
```

```
Scripting
```

```
Summary
```
### Try it!

```
sage: def greetings(name='Leonhard Euler'):
         print 'Greetings,', name
```

```
sage: greetings()
Greetings, Leonhard Euler
```

```
sage: greetings('Pythagoras')
Greetings, Pythagoras
```

```
sage: greetings(name='Pythagoras')
Greetings, Pythagoras
```
#### MAT 305: [Mathematical](#page-0-0) Computing

#### John Perry

Try it!

#### [Procedures](#page-2-0)

#### [Arguments to](#page-10-0) procedures

```
Extended
example
```

```
Returning
```

```
Continuing the
example
Pseudocode
```

```
Scripting
```

```
Summary
```

```
sage: def greetings(name='Leonhard Euler'):
         print 'Greetings,', name
sage: greetings()
Greetings, Leonhard Euler
sage: greetings('Pythagoras')
Greetings, Pythagoras
sage: greetings(name='Pythagoras')
Greetings, Pythagoras
sage: greetings(pi)
```

```
Greetings, pi
```
#### John Perry

#### [Procedures](#page-2-0)

#### [Arguments to](#page-10-0) procedures

[Extended](#page-24-0) example

[Returning](#page-43-0)

[Continuing the](#page-46-0) example

[Pseudocode](#page-63-0)

[Scripting](#page-90-0)

[Summary](#page-96-0)

### Don't use uninitialized identifiers

sage: def greetings(name='Leonhard Euler'): print 'Greetings,', name

sage: greetings(Pythagoras) oops: no quotes! ...Output deleted...

NameError: name 'Pythagoras' is not defined

## Warning 1

### Warning 2

#### MAT 305: [Mathematical](#page-0-0) Computing

#### John Perry

#### [Procedures](#page-2-0)

[Arguments to](#page-10-0) procedures

[Extended](#page-24-0) example

[Returning](#page-43-0)

[Continuing the](#page-46-0) example

[Pseudocode](#page-63-0)

[Scripting](#page-90-0)

[Summary](#page-96-0)

Scope implies name does not exist outside hello

```
sage: def greetings(name='Leonhard Euler'):
         print 'Greetings,', name
```

```
sage: greetings('Pythagoras')
```

```
Hello, Pythagoras
```

```
sage: name
...Output deleted...
NameError: name 'name' is not defined
```

```
name out of scope
```
**KORKAR KERKER DRAM** 

### Warning 3

#### [Mathematical](#page-0-0) Computing John Perry

MAT 305:

#### [Procedures](#page-2-0)

#### [Arguments to](#page-10-0) procedures

[Extended](#page-24-0) example

[Returning](#page-43-0)

[Continuing the](#page-46-0) example

[Pseudocode](#page-63-0)

[Scripting](#page-90-0)

[Summary](#page-96-0)

Scope implies name forgotten once hello concludes

sage: def greetings(name='Leonhard Euler'): print 'Greetings,', name

sage: greetings('Pythagoras')

Hello, Pythagoras

sage: greetings() Hello, Leonhard Euler

name has value 'Leonhard Euler' again

**KORKAR KERKER DRAM** 

#### John Perry

#### [Procedures](#page-2-0)

[Arguments to](#page-10-0) procedures

[Extended](#page-24-0) example

[Returning](#page-43-0)

[Continuing the](#page-46-0) example

[Pseudocode](#page-63-0)

[Scripting](#page-90-0)

[Summary](#page-96-0)

### Can change value inside procedure, but value outside procedure remains the same

```
sage: def mischievous_hello(name='world'):
         name = 'losser!'print 'Hello,', name
```
## Warning 4

## Warning 4

**KORKAR KERKER DRAM** 

[Procedures](#page-2-0)

MAT 305: [Mathematical](#page-0-0) Computing John Perry

[Arguments to](#page-10-0) procedures

[Extended](#page-24-0) example

[Returning](#page-43-0)

[Continuing the](#page-46-0) example

[Pseudocode](#page-63-0)

[Scripting](#page-90-0)

[Summary](#page-96-0)

Can change value inside procedure, but value outside procedure remains the same

sage: def mischievous\_hello(name='world'):  $name = 'losser'$ print 'Hello,', name

sage: print\_name = 'Dr. Perry'

sage: mischievous\_hello(print\_name)

Hello, loser! value of name changed in procedure

#### John Perry

#### [Procedures](#page-2-0)

[Arguments to](#page-10-0) procedures

[Extended](#page-24-0) example

[Returning](#page-43-0)

[Continuing the](#page-46-0) example [Pseudocode](#page-63-0)

[Scripting](#page-90-0)

[Summary](#page-96-0)

### Can change value inside procedure, but value outside procedure remains the same

```
sage: def mischievous_hello(name='world'):
        name = 'losser'print 'Hello,', name
```
sage: print\_name = 'Dr. Perry'

sage: mischievous\_hello(print\_name)

Hello, loser! value of name changed in procedure

sage: print\_name

'Dr. Perry' value of print\_name unchanged

Warning 4

#### **KORKAR KERKER DRAM**

### Warning 5

**KO KA KO KE KE KA HE KO KO** 

#### [Procedures](#page-2-0)

[Arguments to](#page-10-0) procedures

MAT 305: [Mathematical](#page-0-0) Computing John Perry

[Extended](#page-24-0) example

[Returning](#page-43-0)

[Continuing the](#page-46-0) example

[Pseudocode](#page-63-0)

[Scripting](#page-90-0)

[Summary](#page-96-0)

If defaults are not given to arguments, you must supply something

sage: def greetings(name): print 'Greetings,', name

```
sage: greetings()
```

```
...Output deleted...
```
TypeError: greetings() takes exactly 1 argument (0 given)

#### John Perry

[Procedures](#page-2-0)

[Arguments to](#page-10-0) procedures

[Extended](#page-24-0) example

[Returning](#page-43-0)

[Continuing the](#page-46-0) example

[Pseudocode](#page-63-0)

[Scripting](#page-90-0)

[Summary](#page-96-0)

### <span id="page-24-0"></span>**1** [Procedures](#page-2-0)

2 [Arguments to procedures](#page-10-0)

### <sup>3</sup> [Extended example](#page-24-0)

4 [Returning values](#page-43-0)

**6** [Continuing the example](#page-46-0)

**6** [Pseudocode](#page-63-0)

**7** [Scripting](#page-90-0)

8 [Summary](#page-96-0)

## Outline

イロトメ 御 トメ 君 トメ 君 トー  $\equiv$  $2990$ 

#### John Perry

[Procedures](#page-2-0)

[Arguments to](#page-10-0) procedures

[Extended](#page-24-0) example

[Returning](#page-43-0)

[Continuing the](#page-46-0) example

[Pseudocode](#page-63-0)

[Scripting](#page-90-0)

[Summary](#page-96-0)

### A mathematical problem

K ロ ▶ K @ ▶ K 할 ▶ K 할 ▶ 이 할 → 9 Q Q\*

Given function  $f$  and real number  $a$ find line tangent to f at  $x = a$ 

#### John Perry

[Procedures](#page-2-0)

[Arguments to](#page-10-0) procedures

[Extended](#page-24-0) example

[Returning](#page-43-0)

[Continuing the](#page-46-0) example

[Pseudocode](#page-63-0)

[Scripting](#page-90-0)

[Summary](#page-96-0)

## A mathematical problem

**KO KA KO KE KE KA HE KO KO** 

Given function  $f$  and real number  $a$ find line tangent to f at  $x = a$ How should we implement this?

#### John Perry

[Procedures](#page-2-0)

[Arguments to](#page-10-0) procedures

[Extended](#page-24-0) example

[Returning](#page-43-0)

[Continuing the](#page-46-0) example [Pseudocode](#page-63-0)

[Scripting](#page-90-0)

[Summary](#page-96-0)

## A mathematical problem

```
Given function f and real number afind line tangent to f at x = aHow should we implement this?
sage: def tangent_line(f, a):
         # point-slope form of a line
```
#### John Perry

[Procedures](#page-2-0)

[Arguments to](#page-10-0) procedures

[Extended](#page-24-0) example

[Returning](#page-43-0)

[Continuing the](#page-46-0) example [Pseudocode](#page-63-0) [Scripting](#page-90-0)

[Summary](#page-96-0)

### A mathematical problem

```
Given function f and real number afind line tangent to f at x = aHow should we implement this?
sage: def tangent_line(f, a):
         # point-slope form of a line
         b = f(a)df(x) = diff(f,x)m = df(a)result = m*(x - a) + b
```
#### John Perry

[Procedures](#page-2-0)

[Arguments to](#page-10-0) procedures

[Extended](#page-24-0) example

[Returning](#page-43-0)

[Continuing the](#page-46-0) example [Pseudocode](#page-63-0) [Scripting](#page-90-0)

[Summary](#page-96-0)

A mathematical problem

```
Given function f and real number a
       find line tangent to f at x = aHow should we implement this?
sage: def tangent_line(f, a):
         # point-slope form of a line
         b = f(a)df(x) = diff(f,x)m = df(a)result = m*(x - a) + bprint 'The line tangent to', f,
         print 'at x =', a, 'is',
         print result
```
### Quick test

**KO KA KO KE KE KA HE KO KO** 

### Computing John Perry

MAT 305: [Mathematical](#page-0-0)

#### [Procedures](#page-2-0)

[Arguments to](#page-10-0) procedures

#### [Extended](#page-24-0) example

```
Returning
```
[Summary](#page-96-0)

```
Continuing the
example
Pseudocode
Scripting
```

```
sage: f(x) = x^2sage: tangent_line(x<sup>2</sup>, 1)
The line tangent to x |--> x^2at x = 1 is
2*x - 1
```
#### John Perry

[Procedures](#page-2-0)

[Arguments to](#page-10-0) procedures

[Extended](#page-24-0) example

[Returning](#page-43-0)

[Continuing the](#page-46-0) example [Pseudocode](#page-63-0) [Scripting](#page-90-0) [Summary](#page-96-0)

Trouble is.

**KO KA KO KE KE KA HE KO KO** 

...it sometimes complains!

```
sage: tangent_line(x<sup>2</sup>, 1)
...Output deleted...
DeprecationWarning: Substitution using
function-call syntax and unnamed arguments is
deprecated and will be removed from a future release
of Sage; you can use named arguments instead, like
EXPR(x=..., y=...)...Output deleted...
```
The line tangent to  $x^2$  at  $x = 1$  is  $2*x - 1$ 

#### John Perry

[Procedures](#page-2-0)

[Arguments to](#page-10-0) procedures

[Extended](#page-24-0) example

[Returning](#page-43-0)

[Continuing the](#page-46-0) example [Pseudocode](#page-63-0) [Scripting](#page-90-0) [Summary](#page-96-0)

## Trouble is.

**KO KA KO KE KE KA HE KO KO** 

...it sometimes complains!

```
sage: tangent_line(x<sup>2</sup>, 1)
...Output deleted...
DeprecationWarning: Substitution using
function-call syntax and unnamed arguments is
deprecated and will be removed from a future release
of Sage; you can use named arguments instead, like
EXPR(x=..., y=...)...Output deleted...
The line tangent to x^2 at x = 1 is 2*x - 1
```
Problematic line:  $b = f(a)$ 

- f has value x<sup>2</sup>, an *expression* 
	- b =  $f(a)$  wants f to be a *function*

### Solution #1

**KO KA KO KE KE KA HE KO KO** 

### Computing John Perry

MAT 305: [Mathematical](#page-0-0)

#### [Procedures](#page-2-0)

[Arguments to](#page-10-0) procedures

#### [Extended](#page-24-0) example

[Returning](#page-43-0)

[Continuing the](#page-46-0) example

[Pseudocode](#page-63-0)

[Scripting](#page-90-0)

[Summary](#page-96-0)

### Define f as function, call tangent\_line() w/f

sage:  $f(x) = x^2$ sage: tangent\_line(f, 1) The line tangent to  $x \mid --\rangle x^2$  at  $x = 1$  is 2\*x - 1

### Solution #1

K ロ ▶ K @ ▶ K 할 ▶ K 할 ▶ 이 할 → 9 Q Q\*

### John Perry

MAT 305: [Mathematical](#page-0-0) Computing

#### [Procedures](#page-2-0)

[Arguments to](#page-10-0) procedures

#### [Extended](#page-24-0) example

[Returning](#page-43-0)

[Continuing the](#page-46-0) example

[Pseudocode](#page-63-0)

[Scripting](#page-90-0)

[Summary](#page-96-0)

### Define f as function, call tangent\_line() w/f

page: 
$$
f(x) = x^2
$$

\npage:  $tangent\_line(f, 1)$ 

\nThe line tangent to  $x \mid -\geq x^2$  at  $x = 1$  is  $2*x - 1$ 

Inconvenient, though: tangent\_line(x^2, 1) would be useful.

#### John Perry

[Procedures](#page-2-0)

[Arguments to](#page-10-0) procedures

[Extended](#page-24-0) example

[Returning](#page-43-0)

[Continuing the](#page-46-0) example

[Pseudocode](#page-63-0)

[Scripting](#page-90-0)

[Summary](#page-96-0)

### Solution #2

**KO KA KO KE KE KA HE KO KO** 

Specify variable of substitution in procedure:

...

```
sage: def tangent_line(f, a):
         # point-slope form of a line
         b = f(x=a)df(x) = diff(f,x)
```
### John Perry

[Procedures](#page-2-0)

[Arguments to](#page-10-0) procedures

[Extended](#page-24-0) example

[Returning](#page-43-0)

[Continuing the](#page-46-0) example

[Pseudocode](#page-63-0)

[Scripting](#page-90-0)

[Summary](#page-96-0)

### Specify variable of substitution in procedure:

```
sage: def tangent_line(f, a):
          # point-slope form of a line
          b = f(x=a)df(x) = diff(f,x)...
sage: tangent\_line(x^2, 1)The line tangent to x \vert -\rangle x<sup>2</sup> at x = 1 is 2*x - 1
```
Solution #2

**KO KA KO KE KE KA HE KO KO** 

Also undesirable. Why?

### John Perry

[Procedures](#page-2-0)

[Arguments to](#page-10-0) procedures

[Extended](#page-24-0) example

[Returning](#page-43-0)

[Continuing the](#page-46-0) example [Pseudocode](#page-63-0)

[Scripting](#page-90-0)

[Summary](#page-96-0)

## Specify variable of substitution in procedure:

```
sage: def tangent_line(f, a):
          # point-slope form of a line
          b = f(x=a)df(x) = diff(f,x)...
sage: tangent\_line(x^2, 1)The line tangent to x \vert -- \rangle x<sup>2</sup> at x = 1 is 2*x - 1
```

```
Also undesirable. Why?
sage: var('t')
sage: tangent_line(t<sup>2</sup>, 1)
The line tangent to x \vert - \rangle t<sup>2</sup> at x = 1 is t<sup>2</sup>
```
# Solution #2

**KO KA KO KE KE KA HE KO KO** 

### John Perry

[Procedures](#page-2-0)

[Arguments to](#page-10-0) procedures

[Extended](#page-24-0) example

[Returning](#page-43-0)

[Continuing the](#page-46-0) example

[Pseudocode](#page-63-0)

[Scripting](#page-90-0)

[Summary](#page-96-0)

# Solution #3

**KO KA KO KE KE KA HE KO KO** 

```
Redefine expression as function:
sage: def tangent_line(f, a):
         # redefine f
         f(x) = f# point-slope form of a line
         b = f(a)
```
...

### John Perry

[Procedures](#page-2-0)

[Arguments to](#page-10-0) procedures

[Extended](#page-24-0) example

[Returning](#page-43-0)

[Continuing the](#page-46-0) example [Pseudocode](#page-63-0)

[Scripting](#page-90-0)

[Summary](#page-96-0)

# Solution #3

**KO KA KO KE KE KA HE KO KO** 

```
Redefine expression as function:
sage: def tangent_line(f, a):
          # redefine f
          f(x) = f# point-slope form of a line
          b = f(a)...
sage: tangent_line(x^2, 1)
The line tangent to t \vert -\rangle t<sup>2</sup> at x = 1 is 2*x - 1
```
Better, but insufficient. Why?

### John Perry

[Procedures](#page-2-0)

[Arguments to](#page-10-0) procedures

[Extended](#page-24-0) example

[Returning](#page-43-0)

[Continuing the](#page-46-0) example [Pseudocode](#page-63-0)

[Scripting](#page-90-0)

[Summary](#page-96-0)

# Solution #3

**KO KA KO KE KE KA HE KO KO** 

```
Redefine expression as function:
sage: def tangent_line(f, a):
          # redefine f
          f(x) = f# point-slope form of a line
          b = f(a)...
sage: tangent_line(x^2, 1)
The line tangent to t \vert -\rangle t<sup>2</sup> at x = 1 is 2*x - 1
```
Better, but insufficient. Why? Why should  $t$  change to  $x$ ?

#### John Perry

[Procedures](#page-2-0)

[Arguments to](#page-10-0) procedures

[Extended](#page-24-0) example

[Returning](#page-43-0)

[Continuing the](#page-46-0) example

[Pseudocode](#page-63-0)

[Scripting](#page-90-0)

[Summary](#page-96-0)

# Best (?) solution

**KO KA KO KE KE KA HE KO KO** 

```
Redefine as function in indeterminate:
sage: def tangent_line(f, a, x=x):
         # redefine f
         f(x) = f# point-slope form of a line
         b = f(a)df(x) = diff(f,x)m = df(a)result = m*(x - a) + bprint 'The line tangent to', f,
         print 'at', x, '=', a, 'is',
         print result
```
#### John Perry

[Procedures](#page-2-0)

[Arguments to](#page-10-0) procedures

[Extended](#page-24-0) example

[Returning](#page-43-0)

[Continuing the](#page-46-0) example [Pseudocode](#page-63-0)

[Scripting](#page-90-0) [Summary](#page-96-0)

# Best (?) solution

```
Redefine as function in indeterminate:
sage: def tangent_line(f, a, x=x):
          # redefine f
         f(x) = f# point-slope form of a line
          b = f(a)df(x) = diff(f,x)m = df(a)result = m*(x - a) + bprint 'The line tangent to', f,
          print 'at', x, '=', a, 'is',
          print result
sage: tangent_line(t<sup>2</sup>, 1)
The line tangent to t \vert -\rangle t<sup>2</sup> at t = 1 is 2*t - 1
```
**KO KA KO KE KE KA HE KO KO** 

### John Perry

[Procedures](#page-2-0)

[Arguments to](#page-10-0) procedures

[Extended](#page-24-0) example

[Returning](#page-43-0) values

[Continuing the](#page-46-0) example [Pseudocode](#page-63-0) [Scripting](#page-90-0) [Summary](#page-96-0)

### <span id="page-43-0"></span>**1** [Procedures](#page-2-0)

2 [Arguments to procedures](#page-10-0)

<sup>3</sup> [Extended example](#page-24-0)

## **4** [Returning values](#page-43-0)

**6** [Continuing the example](#page-46-0)

**6** [Pseudocode](#page-63-0)

**7** [Scripting](#page-90-0)

8 [Summary](#page-96-0)

# Outline

イロトメ 御 トメ 君 トメ 君 トー  $\equiv$  $2990$ 

### John Perry

- [Arguments to](#page-10-0) procedures
- [Extended](#page-24-0) example

### [Returning](#page-43-0) values

- [Continuing the](#page-46-0) example
- [Pseudocode](#page-63-0)
- [Scripting](#page-90-0)
- [Summary](#page-96-0)

# Returning values?

**KO KA KO KE KE KA HE KO KO** 

- procedures compute values
- Often want to work with what we've computed
	- print command unhelpful
	- copy and paste annoying

# Example

Derivative necessary to compute many things:

- graph tangent line
- analyze concavity
- identify optimum values
- $\bullet$  ...

### John Perry

[Procedures](#page-2-0)

[Arguments to](#page-10-0) procedures

[Extended](#page-24-0) example

[Returning](#page-43-0) values

[Continuing the](#page-46-0) example [Pseudocode](#page-63-0)

[Scripting](#page-90-0)

[Summary](#page-96-0)

# The return command

**KO KA KO KE KE KA HE KO KO** 

### return value1, value2, ...

- reports the data values *value1*, *value2*, etc. to caller
- only works inside procedures

### John Perry

[Procedures](#page-2-0)

[Arguments to](#page-10-0) procedures

[Extended](#page-24-0) example

[Returning](#page-43-0)

[Continuing the](#page-46-0) example

[Pseudocode](#page-63-0)

[Scripting](#page-90-0)

[Summary](#page-96-0)

### <span id="page-46-0"></span>**1** [Procedures](#page-2-0)

2 [Arguments to procedures](#page-10-0)

- <sup>3</sup> [Extended example](#page-24-0)
- 4 [Returning values](#page-43-0)
- **6** [Continuing the example](#page-46-0)
- **6** [Pseudocode](#page-63-0)
- **7** [Scripting](#page-90-0)
- 8 [Summary](#page-96-0)

# Outline

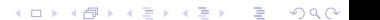

# Problem

**KORKAPRADER DE VOOR** 

#### MAT 305: [Mathematical](#page-0-0) **Computing**

### John Perry

#### [Procedures](#page-2-0)

- [Arguments to](#page-10-0) procedures
- [Extended](#page-24-0) example
- [Returning](#page-43-0)
- [Continuing the](#page-46-0) example
- [Pseudocode](#page-63-0)
- [Scripting](#page-90-0)
- [Summary](#page-96-0)

## Write a procedure whose arguments are

- a function  $f$ ,
- numbers  $[a, b]$ ,
- a number  $c \in (a, b)$ ,
- $\bullet$  an indeterminate x,

and returns both f and the line tangent to it at  $x = c$  on [a, b].

#### John Perry

#### [Procedures](#page-2-0)

[Arguments to](#page-10-0) procedures

[Extended](#page-24-0) example

[Returning](#page-43-0) values

[Continuing the](#page-46-0) example

[Pseudocode](#page-63-0)

[Scripting](#page-90-0)

[Summary](#page-96-0)

# Divide and conquer

K ロ ▶ K @ ▶ K 할 ▶ K 할 ▶ 이 할 → 9 Q Q\*

### How can we break this into smaller tasks?

### John Perry

# [Procedures](#page-2-0)

[Arguments to](#page-10-0) procedures

[Extended](#page-24-0) example

[Returning](#page-43-0)

[Continuing the](#page-46-0) example

[Pseudocode](#page-63-0) [Scripting](#page-90-0) [Summary](#page-96-0)

How can we break this into smaller tasks?

- $\bullet$  Compute line tangent to f at c
- **2** Plot f on [a, b]
- $\bigcirc$  Plot line on [a, b]
- **4** Return their sum

# Divide and conquer

**KO KA KO KE KE KA HE KO KO** 

### John Perry

# Divide and conquer

#### [Procedures](#page-2-0)

- [Arguments to](#page-10-0) procedures
- [Extended](#page-24-0) example
- [Returning](#page-43-0)
- [Continuing the](#page-46-0) example
- [Pseudocode](#page-63-0) [Scripting](#page-90-0) [Summary](#page-96-0)
- How can we break this into smaller tasks?
	- **1** Compute line tangent to f at c already solved
		-

**KO KA KO KE KE KA HE KO KO** 

 $\bigcirc$  Plot line on [a, b] **4** Return their sum

**2** Plot f on  $[a, b]$ 

#### John Perry

[Procedures](#page-2-0)

[Arguments to](#page-10-0) procedures

[Extended](#page-24-0) example

[Returning](#page-43-0)

[Continuing the](#page-46-0) example

[Pseudocode](#page-63-0)

[Scripting](#page-90-0)

[Summary](#page-96-0)

### sage: def tangent\_line(f, a, x=x): # redefine f  $f(x) = x$ # point-slope form of a line  $b = f(x=a)$  $df(x) = diff(f,x)$  $m = df(a)$ result =  $m*(x - a) + b$ return result

# Tangent line: modify implementation

**KO KA KO KE KE KA HE KO KO** 

#### John Perry

[Procedures](#page-2-0)

[Arguments to](#page-10-0) procedures

[Extended](#page-24-0) example

[Returning](#page-43-0)

[Continuing the](#page-46-0) example

[Pseudocode](#page-63-0)

[Scripting](#page-90-0)

[Summary](#page-96-0)

### sage: def tangent\_line(f, a, x=x): # redefine f  $f(x) = x$ # point-slope form of a line  $b = f(x=a)$  $df(x) = diff(f,x)$  $m = df(a)$ result =  $m*(x - a) + b$ return result sage: tangent\_line(t<sup>2</sup>, 1, t)  $2*t - 1$

# Tangent line: modify implementation

**KO KA KO KE KE KA HE KO KO** 

### John Perry

#### [Procedures](#page-2-0)

[Arguments to](#page-10-0) procedures

[Extended](#page-24-0) example

[Returning](#page-43-0) values

[Continuing the](#page-46-0) example

[Pseudocode](#page-63-0)

[Scripting](#page-90-0)

[Summary](#page-96-0)

# Use to plot

K ロ ▶ K @ ▶ K 할 ▶ K 할 ▶ 이 할 → 9 Q Q\*

### sage: def tangent\_plot(f, a, b, c, x=x):

K ロ ▶ K @ ▶ K 할 ▶ K 할 ▶ 이 할 → 9 Q Q\*

### Computing John Perry

MAT 305: [Mathematical](#page-0-0)

[Procedures](#page-2-0)

[Arguments to](#page-10-0) procedures

[Extended](#page-24-0) example

[Returning](#page-43-0) values

[Continuing the](#page-46-0) example

[Pseudocode](#page-63-0)

[Scripting](#page-90-0)

[Summary](#page-96-0)

sage: def tangent\_plot(f, a, b, c, x=x): # compute the line

**KO KA KO KE KE KA HE KO KO** 

### John Perry [Procedures](#page-2-0)

MAT 305: [Mathematical](#page-0-0) Computing

#### [Arguments to](#page-10-0) procedures

[Extended](#page-24-0) example

[Returning](#page-43-0)

[Continuing the](#page-46-0) example

[Pseudocode](#page-63-0)

[Scripting](#page-90-0)

[Summary](#page-96-0)

sage: def tangent\_plot(f, a, b, c, x=x): # compute the line  $tan\_line = tangent\_line(f, c, x)$ 

**KO KA KO KE KE KA HE KO KO** 

### John Perry [Procedures](#page-2-0)

MAT 305: [Mathematical](#page-0-0) Computing

#### [Arguments to](#page-10-0) procedures

[Extended](#page-24-0) example

[Returning](#page-43-0)

[Continuing the](#page-46-0) example

[Pseudocode](#page-63-0)

[Scripting](#page-90-0) [Summary](#page-96-0) sage: def tangent\_plot(f, a, b, c, x=x): # compute the line  $tan\_line = tangent\_line(f, c, x)$ # plot of f

K ロ ▶ K @ ▶ K 할 ▶ K 할 ▶ 이 할 → 9 Q Q\*

### John Perry [Procedures](#page-2-0)

MAT 305: [Mathematical](#page-0-0) Computing

#### [Arguments to](#page-10-0) procedures

[Extended](#page-24-0) example

[Returning](#page-43-0)

[Continuing the](#page-46-0) example

[Pseudocode](#page-63-0)

[Scripting](#page-90-0)

[Summary](#page-96-0)

```
sage: def tangent_plot(f, a, b, c, x=x):
         # compute the line
         tan\_line = tangent\_line(f, c, x)# plot of f
         f_{-}plot = plot(f, a, b)
```
**KO KA KO KE KE KA HE KO KO** 

### John Perry

MAT 305: [Mathematical](#page-0-0) Computing

#### [Procedures](#page-2-0)

#### [Arguments to](#page-10-0) procedures

[Extended](#page-24-0) example

[Returning](#page-43-0)

[Continuing the](#page-46-0) example

[Pseudocode](#page-63-0)

[Scripting](#page-90-0)

[Summary](#page-96-0)

sage: def tangent\_plot(f, a, b, c, x=x): # compute the line  $tan\_line = tangent\_line(f, c, x)$ # plot of f  $f_{-}plot = plot(f, a, b)$ # plot of line

**KO KA KO KE KE KA HE KO KO** 

# John Perry

MAT 305: [Mathematical](#page-0-0) Computing

### [Procedures](#page-2-0)

#### [Arguments to](#page-10-0) procedures

[Extended](#page-24-0) example

[Returning](#page-43-0)

[Continuing the](#page-46-0) example

[Pseudocode](#page-63-0)

[Scripting](#page-90-0)

[Summary](#page-96-0)

sage: def tangent\_plot(f, a, b, c, x=x): # compute the line  $tan$ line =  $tangent$ line $(f, c, x)$ # plot of f  $f_{-}plot = plot(f, a, b)$ # plot of line  $tan\_plot = plot(tan\_line, a, b)$ 

**KO KA KO KE KE KA HE KO KO** 

## John Perry

MAT 305: [Mathematical](#page-0-0) Computing

#### [Procedures](#page-2-0)

#### [Arguments to](#page-10-0) procedures

[Extended](#page-24-0) example

[Returning](#page-43-0)

[Continuing the](#page-46-0) example

[Pseudocode](#page-63-0)

[Scripting](#page-90-0)

[Summary](#page-96-0)

```
sage: def tangent_plot(f, a, b, c, x=x):
         # compute the line
         tanline = tangentline(f, c, x)# plot of f
         f_{-}plot = plot(f, a, b)# plot of line
         tan_plot = plot(tan_l) a, b)
         # combine & return
```
**KO KA KO KE KE KA HE KO KO** 

### John Perry [Procedures](#page-2-0)

MAT 305: **[Mathematical](#page-0-0)** Computing

#### [Arguments to](#page-10-0) procedures

[Extended](#page-24-0) example

[Returning](#page-43-0)

[Continuing the](#page-46-0) example

[Pseudocode](#page-63-0)

[Scripting](#page-90-0)

[Summary](#page-96-0)

```
sage: def tangent_plot(f, a, b, c, x=x):
         # compute the line
         tanline = tangentline(f, c, x)# plot of f
         f_{-}plot = plot(f, a, b)# plot of line
         tan_plot = plot(tan_l) a, b)
         # combine & return
         return f_plot + tan_plot
```
### John Perry

### [Procedures](#page-2-0)

[Arguments to](#page-10-0) procedures

[Extended](#page-24-0) example

[Returning](#page-43-0) values

[Continuing the](#page-46-0) example

[Pseudocode](#page-63-0) [Scripting](#page-90-0)

[Summary](#page-96-0)

Result

イロト 不優 トイ君 トイ君 トー 君一

 $299$ 

### sage: tangent\_plot(sin(x), 0, pi, pi/3)

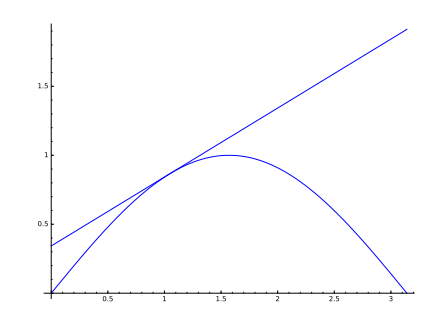

### John Perry

[Procedures](#page-2-0)

[Arguments to](#page-10-0) procedures

[Extended](#page-24-0) example

[Returning](#page-43-0)

[Continuing the](#page-46-0) example

[Pseudocode](#page-63-0)

[Scripting](#page-90-0)

[Summary](#page-96-0)

### <span id="page-63-0"></span>**1** [Procedures](#page-2-0)

2 [Arguments to procedures](#page-10-0)

- <sup>3</sup> [Extended example](#page-24-0)
- **4** [Returning values](#page-43-0)
- **6** [Continuing the example](#page-46-0)

# **6** [Pseudocode](#page-63-0)

**7** [Scripting](#page-90-0)

8 [Summary](#page-96-0)

# Outline

# Pseudocode?

**KO KA KO KE KE KA HE KO KO** 

### Computing John Perry

MAT 305: **[Mathematical](#page-0-0)** 

#### [Procedures](#page-2-0)

- [Arguments to](#page-10-0) procedures
- [Extended](#page-24-0) example
- [Returning](#page-43-0)
- [Continuing the](#page-46-0) example
- [Pseudocode](#page-63-0)
- [Scripting](#page-90-0)
- [Summary](#page-96-0)

## description of algorithm

- many formats
- format independent of computer language
- prefer mathematics to programming
	- "*i*th element of  $L$ " or " $L$ <sub>i</sub>", not L[i-1]

### John Perry

[Arguments to](#page-10-0) procedures

[Extended](#page-24-0) example

[Returning](#page-43-0)

[Continuing the](#page-46-0) example

[Pseudocode](#page-63-0)

[Scripting](#page-90-0) [Summary](#page-96-0)

# algorithm name

### inputs

input1 ∈ domain1 input2, description of type

### outputs

...

...

...

output1, relationship to inputs output2, relationship to inputs

do

English or mathematical statement 1 English or mathematical statement 2

# Our pseudocode format

イロト 4 何 ト イヨ ト イヨ トー ヨー

 $2Q$ 

### John Perry

[Arguments to](#page-10-0)

[Extended](#page-24-0) example

[Returning](#page-43-0)

[Continuing the](#page-46-0) example

[Pseudocode](#page-63-0)

[Scripting](#page-90-0) [Summary](#page-96-0)

# algorithm name

### inputs

input1 ∈ domain1 input2, description of type

### outputs

...

...

...

output1, relationship to inputs output2, relationship to inputs

do

English or mathematical statement 1 English or mathematical statement 2

Try it now on the given problem

**KORK ERKERKERKER** 

# Our pseudocode format

### John Perry

[Arguments to](#page-10-0) procedures

[Extended](#page-24-0) example

[Returning](#page-43-0)

[Continuing the](#page-46-0)

[Pseudocode](#page-63-0)

[Scripting](#page-90-0)

[Summary](#page-96-0)

# Example problem

**KORKAPRADER DE VOOR** 

Write a program to compute the line tangent to  $f(x)$  at  $x = x_0$ .

- Write pseudocode answering:
	- **1** What inputs will we need?
		- domain of each input (what set/type of object)
	- What outputs do we expect?
		- inputs' purpose & relationship to output
	- **3** How do we use the inputs to generate the output?
		- think step-by-step
		- do a sample problem:  $f(x) = x^2, x_0 = 3$
		- think about possible errors errors
- Implement pseudocode

# Example pseudocode

**KORKAR KERKER DRAM** 

### John Perry

#### [Procedures](#page-2-0)

[Arguments to](#page-10-0) procedures

[Extended](#page-24-0) example

[Returning](#page-43-0)

[Continuing the](#page-46-0) example

### [Pseudocode](#page-63-0)

[Scripting](#page-90-0)

[Summary](#page-96-0)

### algorithm tangent line

### inputs

 $f$ , a function of a variable x  $x_0 \in \mathbb{R}$ 

### John Perry

### [Procedures](#page-2-0)

[Arguments to](#page-10-0) procedures

[Extended](#page-24-0) example

[Returning](#page-43-0)

[Continuing the](#page-46-0) example

### [Pseudocode](#page-63-0)

[Scripting](#page-90-0)

[Summary](#page-96-0)

# Example pseudocode

**KO KA KO KE KE KA HE KO KO** 

### algorithm tangent line

### inputs

 $f$ , a function of a variable x  $x_0 \in \mathbb{R}$ 

### outputs

the line tangent to  $f(x)$  at  $x = x_0$ 

### John Perry

### [Procedures](#page-2-0)

[Arguments to](#page-10-0) procedures

[Extended](#page-24-0) example

[Returning](#page-43-0)

[Continuing the](#page-46-0) example

[Pseudocode](#page-63-0)

[Scripting](#page-90-0)

[Summary](#page-96-0)

# Example pseudocode

イロト 4 何 ト イヨ ト イヨ トー ヨー

 $2Q$ 

### algorithm tangent line

### inputs

 $f$ , a function of a variable x  $x_0 \in \mathbb{R}$ 

### outputs

the line tangent to  $f(x)$  at  $x = x_0$ 

### do

— We need two things for a line: a point  $(x_0, y_0)$  and the slope m

### John Perry

### [Procedures](#page-2-0)

[Arguments to](#page-10-0) procedures

[Extended](#page-24-0) example

[Returning](#page-43-0)

[Continuing the](#page-46-0) example

[Pseudocode](#page-63-0)

[Scripting](#page-90-0)

[Summary](#page-96-0)

# Example pseudocode

イロト 4 何 ト イヨ ト イヨ トー ヨー

 $2Q$ 

### algorithm tangent line

### inputs

 $f$ , a function of a variable x  $x_0 \in \mathbb{R}$ 

### outputs

the line tangent to  $f(x)$  at  $x = x_0$ 

### do

— We need two things for a line: a point  $(x_0, y_0)$  and the slope m Let  $y_0 = f(x_0)$ — Use Calculus to find m
#### John Perry

#### [Procedures](#page-2-0)

[Arguments to](#page-10-0) procedures

[Extended](#page-24-0) example

[Returning](#page-43-0)

[Continuing the](#page-46-0) example

[Pseudocode](#page-63-0)

[Scripting](#page-90-0)

[Summary](#page-96-0)

## Example pseudocode

イロト 4 何 ト イヨ ト イヨ トー ヨー

 $2Q$ 

### algorithm tangent line

### inputs

 $f$ , a function of a variable x  $x_0 \in \mathbb{R}$ 

### outputs

the line tangent to  $f(x)$  at  $x = x_0$ 

### do

— We need two things for a line: a point  $(x_0, y_0)$  and the slope m Let  $y_0 = f(x_0)$ — Use Calculus to find m Let  $fderiv = f'(x)$ Let  $m = fderiv(x_0)$ 

#### John Perry

#### [Procedures](#page-2-0)

[Arguments to](#page-10-0) procedures

[Extended](#page-24-0) example

[Returning](#page-43-0)

[Continuing the](#page-46-0) example

[Pseudocode](#page-63-0)

[Scripting](#page-90-0)

[Summary](#page-96-0)

## Example pseudocode

**KOD KARD KED KED DRAM** 

## algorithm tangent line

### inputs

 $f$ , a function of a variable x  $x_0 \in \mathbb{R}$ 

### outputs

the line tangent to  $f(x)$  at  $x = x_0$ 

### do

— We need two things for a line: a point  $(x_0, y_0)$  and the slope m Let  $y_0 = f(x_0)$ — Use Calculus to find m Let  $fderiv = f'(x)$ Let  $m = fderiv(x_0)$ — Point-slope form:  $y - y_0 = m(x - x_0)$ Let  $line = m(x - x_0) + y_0$ 

#### John Perry

#### [Procedures](#page-2-0)

[Arguments to](#page-10-0) procedures

[Extended](#page-24-0) example

[Returning](#page-43-0)

[Continuing the](#page-46-0) example

[Pseudocode](#page-63-0)

[Scripting](#page-90-0) [Summary](#page-96-0)

## Example pseudocode

**KOD KARD KED KED DRAM** 

### algorithm tangent line

### inputs

 $f$ , a function of a variable x  $x_0 \in \mathbb{R}$ 

### outputs

the line tangent to  $f(x)$  at  $x = x_0$ 

## do

— We need two things for a line: a point  $(x_0, y_0)$  and the slope m Let  $y_0 = f(x_0)$ — Use Calculus to find m Let  $fderiv = f'(x)$ Let  $m = fderiv(x_0)$ — Point-slope form:  $y - y_0 = m(x - x_0)$ Let  $line = m(x - x_0) + y_0$ return line

#### John Perry

```
Procedures
```

```
Arguments to
procedures
```
[Extended](#page-24-0) example

[Returning](#page-43-0)

[Continuing the](#page-46-0) example

[Pseudocode](#page-63-0)

[Scripting](#page-90-0)

[Summary](#page-96-0)

## Example implementation

**KO KA KO KE KE KA HE KO KO** 

```
Compare to implementation:
def tangent_line(f, a, x=x):
         # redefine f
         f(x) = x# point-slope form of a line
         b = f(x=a)df(x) = diff(f,x)m = df(a)result = m*(x - a) + breturn result
```
#### John Perry

```
Arguments to
procedures
```
[Extended](#page-24-0) example

[Returning](#page-43-0)

[Continuing the](#page-46-0) example

[Pseudocode](#page-63-0)

[Scripting](#page-90-0) [Summary](#page-96-0)

## Example implementation

**KO KA KO KE KE KA HE KO KO** 

```
Compare to implementation:
def tangent_line(f, a, x=x):
         # redefine f
         f(x) = x# point-slope form of a line
         b = f(x=a)df(x) = diff(f,x)m = df(a)result = m*(x - a) + breturn result
```
### Specify x as input to pseudocode?

- not inherent to *problem*, but to *programming*, so
- do not include in pseudocode, but
- this is arguable

## Example run

**KO KA KO KE KE KA HE KO KO** 

### Computing John Perry

MAT 305: [Mathematical](#page-0-0)

#### [Procedures](#page-2-0)

[Arguments to](#page-10-0) procedures

[Extended](#page-24-0) example

[Returning](#page-43-0)

[Continuing the](#page-46-0) example

[Pseudocode](#page-63-0)

[Scripting](#page-90-0)

[Summary](#page-96-0)

Behold: the power of symbolic computation! sage: var('a b c') sage: tangent\_line( $a*x^2$  +  $b*x$  + c, 1, x)  $(2*a + b)*(x - 1) + a + b + c$ 

#### John Perry

[Procedures](#page-2-0)

[Arguments to](#page-10-0) procedures

[Extended](#page-24-0) example

[Returning](#page-43-0)

[Continuing the](#page-46-0) example

[Pseudocode](#page-63-0) [Scripting](#page-90-0)

[Summary](#page-96-0)

## Combine with plots

**KO KA KO KE KE KA HE KO KO** 

We show the plots of  $e^x$  and its tangent line at  $x = 0$ 

```
sage: f = e^tsage: tanline = tangent_line(f, 0, t)sage: fplot = plot(f, -2, 2, color='black',thickness=2)
sage: lineplot = plot(tanline, -2, 2, 2)linestyle='dashed')
```
sage: fplot + lineplot

#### John Perry

[Procedures](#page-2-0)

[Arguments to](#page-10-0) procedures

[Extended](#page-24-0) example

[Returning](#page-43-0)

[Continuing the](#page-46-0) example

[Pseudocode](#page-63-0) [Scripting](#page-90-0) [Summary](#page-96-0)

## Combine with plots

We show the plots of  $e^x$  and its tangent line at  $x = 0$ 

```
sage: f = e^tsage: tanline = tangent_line(f, 0, t)sage: fplot = plot(f, -2, 2, color='black',thickness=2)
sage: lineplot = plot(tanline, -2, 2, 2)linestyle='dashed')
```
sage: fplot + lineplot

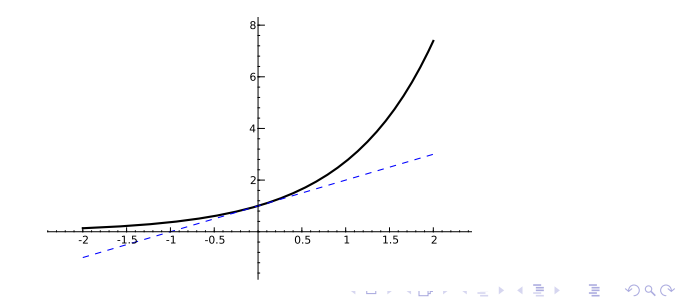

#### John Perry

[Procedures](#page-2-0)

[Arguments to](#page-10-0) procedures

[Extended](#page-24-0) example

[Returning](#page-43-0)

[Continuing the](#page-46-0) example

[Pseudocode](#page-63-0)

[Scripting](#page-90-0)

[Summary](#page-96-0)

## Combining procedures

**KO KA KO KE KE KA HE KO KO** 

It would be nice to have a procedure that graphs an arbitrary  $f(x)$  and its tangent line at  $x = x_0$ . Options include:

#### John Perry

[Procedures](#page-2-0)

[Arguments to](#page-10-0) procedures

[Extended](#page-24-0) example

[Returning](#page-43-0)

[Continuing the](#page-46-0) example

[Pseudocode](#page-63-0)

[Scripting](#page-90-0)

[Summary](#page-96-0)

## Combining procedures

**KOD KARD KED KED DRAM** 

It would be nice to have a procedure that graphs an arbitrary  $f(x)$  and its tangent line at  $x = x_0$ . Options include:

• Repeat previous commands for each f and each  $x_0$ a lot of work!

#### John Perry

[Procedures](#page-2-0)

[Arguments to](#page-10-0) procedures

[Extended](#page-24-0) example

[Returning](#page-43-0)

[Continuing the](#page-46-0) example

[Pseudocode](#page-63-0)

[Scripting](#page-90-0)

[Summary](#page-96-0)

## Combining procedures

**KOD KARD KED KED DRAM** 

It would be nice to have a procedure that graphs an arbitrary  $f(x)$  and its tangent line at  $x = x_0$ . Options include:

- Repeat previous commands for each f and each  $x_0$ a lot of work!
- Encapsulate commands in another procedure

## Pseudocode

**KORKAPRADER DE VOOR** 

### Computing John Perry

MAT 305: **[Mathematical](#page-0-0)** 

[Arguments to](#page-10-0) procedures

[Extended](#page-24-0) example

[Returning](#page-43-0)

[Continuing the](#page-46-0)

[Pseudocode](#page-63-0)

[Scripting](#page-90-0)

[Summary](#page-96-0)

## algorithm plot function and tangent inputs f, a function of a variable  $x$

 $x_0 \in \mathbb{R}$ 

### outputs

the plot of  $f(x)$  and the line tangent to f at  $x = x_0$ 

## do

Let  $P_1$  be the plot of  $f(x)$  in a neighborhood of  $x_0$ Let  $g(x)$  be the line tangent to f at  $x_0$  Already solved! Let  $P_2$  be the plot of  $g(x)$  in the same neighborhood of  $x_0$ **return**  $P_1$  and  $P_2$  combined

#### John Perry

```
Procedures
```

```
Arguments to
procedures
```

```
Extended
example
```

```
Returning
```

```
Continuing the
example
```

```
Pseudocode
Scripting
Summary
```
## Implementation

```
def plot_function_and_tangent(f, x0, x=x,
      xmin=-2, xmax=2:
                                               Whitespace
  # plots f(x) and line tangent to f at x0
  # over [ xmin, xmax ];
  # returns combination of these plots
                                              distinguishes
  P1 = plot(f, xmin, xmax, rgbcolor='black',
         thickness=2)
                                                 different
  # next line reuses previous code
  g = \text{tangent\_line}(f, x0, x)tasks
  P2 = plot(g, xmin, xmax, linestyle='dashed')
```

```
return P1 + P2
```
**KORKAPRADER DE VOOR** 

#### John Perry

#### [Procedures](#page-2-0)

[Arguments to](#page-10-0) procedures

[Extended](#page-24-0) example

[Returning](#page-43-0) values

[Continuing the](#page-46-0) example

#### [Pseudocode](#page-63-0)

[Scripting](#page-90-0)

[Summary](#page-96-0)

### sage: def plot\_function\_and\_tangent...

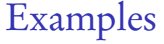

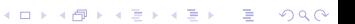

#### John Perry

#### [Procedures](#page-2-0)

[Arguments to](#page-10-0) procedures

[Extended](#page-24-0) example

[Returning](#page-43-0) values

[Continuing the](#page-46-0) example

#### [Pseudocode](#page-63-0)

[Scripting](#page-90-0)

[Summary](#page-96-0)

### sage: def plot\_function\_and\_tangent... sage: plot\_function\_and\_tangent(e^x,x)

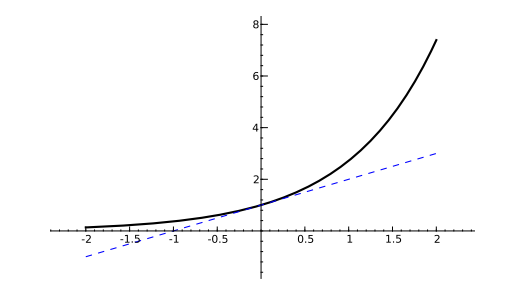

Examples

 $\mathbf{E} = \mathbf{A} \oplus \mathbf{A} + \mathbf{A} \oplus \mathbf{A} + \mathbf{A} \oplus \mathbf{A} + \mathbf{A} \oplus \mathbf{A}$ 

 $2990$ 

#### John Perry

[Procedures](#page-2-0)

[Arguments to](#page-10-0) procedures

[Extended](#page-24-0) example

[Returning](#page-43-0)

[Continuing the](#page-46-0) example

[Pseudocode](#page-63-0)

[Scripting](#page-90-0)

[Summary](#page-96-0)

### sage: def plot\_function\_and\_tangent... sage: plot\_function\_and\_tangent(x^2-x,0.5,xmin=-1, xmax=2)

Examples

K ロ ▶ K @ ▶ K 할 ▶ K 할 ▶ 이 할 → 9 Q Q\*

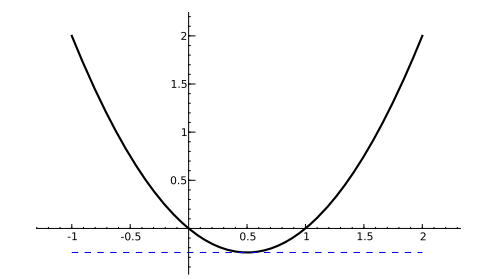

#### John Perry

[Procedures](#page-2-0)

[Arguments to](#page-10-0) procedures

[Extended](#page-24-0) example

[Returning](#page-43-0)

[Continuing the](#page-46-0) example

[Pseudocode](#page-63-0)

[Scripting](#page-90-0)

[Summary](#page-96-0)

### sage: def plot\_function\_and\_tangent... sage:  $plot_function_and_tangent(sec(x),-pi/2,$  $xmin=-pi/2, xmax=0$

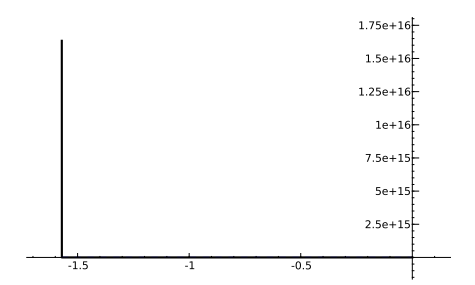

ouch. need to adjust ymax

## Examples

イロト 4 何 ト イヨ ト イヨ トー ヨー

 $2990$ 

#### John Perry

[Procedures](#page-2-0)

[Arguments to](#page-10-0) procedures

[Extended](#page-24-0) example

[Returning](#page-43-0)

[Continuing the](#page-46-0) example

[Pseudocode](#page-63-0)

[Scripting](#page-90-0) [Summary](#page-96-0)

# sage: def plot\_function\_and\_tangent... sage: good\_sec = plot\_function\_and\_tangent(  $sec(x)$ ,  $xmin=-pi/2, x0=-pi/4, xmax=0)$ sage: show(good\_sec, ymax=3)  $-1.5$   $-0.5<$ 가 카

Examples

**KORKAPRADER DE VOOR** 

Note:  $sec(x)$  does not work in older versions, apparently because its derivative is not computed

#### John Perry

[Procedures](#page-2-0)

[Arguments to](#page-10-0) procedures

[Extended](#page-24-0) example

[Returning](#page-43-0)

[Continuing the](#page-46-0) example

[Pseudocode](#page-63-0)

[Scripting](#page-90-0)

[Summary](#page-96-0)

## <span id="page-90-0"></span>**1** [Procedures](#page-2-0)

2 [Arguments to procedures](#page-10-0)

- <sup>3</sup> [Extended example](#page-24-0)
- **4** [Returning values](#page-43-0)
- **6** [Continuing the example](#page-46-0)
- **6** [Pseudocode](#page-63-0)

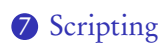

8 [Summary](#page-96-0)

## Outline

イロト (個)トイ君 トイ君 トー

 $\equiv$ 

 $2990$ 

#### John Perry

#### [Procedures](#page-2-0)

- [Arguments to](#page-10-0) procedures
- [Extended](#page-24-0) example
- [Returning](#page-43-0)
- [Continuing the](#page-46-0) example
- [Pseudocode](#page-63-0)
- [Scripting](#page-90-0)
- [Summary](#page-96-0)

### script a sequence of Sage statements saved to a file

- write, save
- load at later date
- no need to type, re-type statements

## Scripting?

**KORKAR KERKER DRAM** 

#### John Perry

#### [Procedures](#page-2-0)

- [Arguments to](#page-10-0) procedures
- [Extended](#page-24-0) example
- [Returning](#page-43-0)
- [Continuing the](#page-46-0) example
- [Pseudocode](#page-63-0)
- [Scripting](#page-90-0)
- [Summary](#page-96-0)

## script a sequence of Sage statements saved to a file

- write, save
- load at later date
- no need to type, re-type statements

Let's script our tangent\_line() procedure.

## Scripting?

**KORKAR KERKER DRAM** 

#### John Perry

## Creating a script

**KO KA KO KE KE KA HE KO KO** 

#### [Procedures](#page-2-0)

- [Arguments to](#page-10-0) procedures
- [Extended](#page-24-0) example
- [Returning](#page-43-0)
- [Continuing the](#page-46-0) example
- [Pseudocode](#page-63-0)
- [Scripting](#page-90-0)
- [Summary](#page-96-0)
- Back to 'Files'
- Type calc\_utils.sage in "Filename" box
- Choose "Sage Code (.sage)" in "Create" drop-down
- put tangent\_line() code in new file
- Save, close
	- calc\_utils.sage appears in list of files!

## Using a script

**KO KA KO KE KE KA HE KO KO** 

- Create new Sage worksheet
	- or open old one
- "Attach" the script: sage: attach calc\_utils.sage
- Try it:

```
sage: tangent_line(x<sup>2</sup>, 1)
```

```
2*x - 1
```
#### MAT 305: [Mathematical](#page-0-0) Computing

### John Perry

- [Procedures](#page-2-0)
- [Arguments to](#page-10-0) procedures
- [Extended](#page-24-0) example
- [Returning](#page-43-0)
- [Continuing the](#page-46-0) example
- [Pseudocode](#page-63-0)
- [Scripting](#page-90-0)
- [Summary](#page-96-0)

## Using a script

**KO KA KO KE KE KA HE KO KO** 

- Create new Sage worksheet
	- or open old one
- "Attach" the script: sage: attach calc\_utils.sage
- Try it: sage: tangent\_line(x<sup>2</sup>, 1)  $2*x - 1$
- You have now "extended" Sage!
- Can use tangent\_line() in any worksheet, or even in other scripts, using %attach directive

#### MAT 305: **[Mathematical](#page-0-0)** Computing

#### John Perry

- 
- [Arguments to](#page-10-0) procedures
- [Extended](#page-24-0) example
- [Returning](#page-43-0)
- [Continuing the](#page-46-0) example
- [Pseudocode](#page-63-0)
- [Scripting](#page-90-0)
- [Summary](#page-96-0)

#### John Perry

[Procedures](#page-2-0)

- [Arguments to](#page-10-0) procedures
- [Extended](#page-24-0) example
- [Returning](#page-43-0)
- [Continuing the](#page-46-0) example
- [Pseudocode](#page-63-0)
- [Scripting](#page-90-0)
- [Summary](#page-96-0)

## <span id="page-96-0"></span>**1** [Procedures](#page-2-0)

- 2 [Arguments to procedures](#page-10-0)
- <sup>3</sup> [Extended example](#page-24-0)
- **4** [Returning values](#page-43-0)
- **6** [Continuing the example](#page-46-0)
- **6** [Pseudocode](#page-63-0)
- **7** [Scripting](#page-90-0)

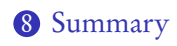

## Outline

#### John Perry

- 
- [Arguments to](#page-10-0)
- [Extended](#page-24-0) example
- [Returning](#page-43-0)
- [Continuing the](#page-46-0) example
- [Pseudocode](#page-63-0)
- [Scripting](#page-90-0)
- [Summary](#page-96-0)

## • procedures collect several Sage statements into one

- organizes solutions to problems
- abstraction makes problem-solving easier
- $\bullet$  define using def $(...):$
- procedures receive *arguments* as data
	- can specify default values
	- procedure does not change arguments, but...
	- elements of collections can be changed
- Return value(s) using return
- Scripts save procedures for later us[ag](#page-96-0)e

## Summary